# Služby Internetu

Mgr. Petr Zaoral

## Historie internetu

- 1972 první e-mailový program
- $\cdot$  1987 vzniká pojem "Internet" (27 000 pc)
- 1991 nasazení WWW v evropské laboratoři CERN
- 1993 Mosaic, první WWW prohlížeč
- 1998 založení Googlu
- 1999 rozšiřuje se Napster
- 2011 došlo k vyčerpání adres protokolu IPv4

#### Email

- · uživatel @ stroj
- Emaily na straně serveru X klienta
- Přístup možný pře www rozhraní
- Základním protokolem je SMTP (simple mail transfer protocol)
- Další protokoly POP a IMAP
- Freemail
- SPF (Sender Policy Framework)

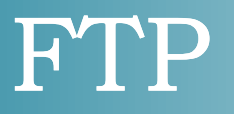

- Služba pro přenos souborů mezi počítači
- Stejnojmenný protokol (file transfer protokol)
- Nezávislý na použité platformě (OS)
- Jedena z nejstarších služeb
- Používá TCP pakety a port 21

## World Wide Web

- Systém prohlížení, ukládání a provázání stránek a dokumentů
- Zobrazení pomocí webového prohlížeče
- Stránky v jazyce HTML
- Použit protokol http, popřípadě https
- Stránky uloženy na webových serverech
- Obsahují hypertextové odkazy ve formě URL (Uniform Resource Locator)
- Vyhledávače google, yahoo

## Instant messaging

- Zasílání zpráv online uživatelům
- Zasílání souborů, chatování v reálném čase
- Sdílení statutu
- Softwarová x webová podoba
- Podpora volání
- Rozšíření mobilních verzí
- Většina aplikací mají vlastní protokoly
- ICQ, Skype, Google Talk, QIP, Viber

#### VoIP

- Voice over Internet Protocol
- Softwarová koncová zažízení Skype
- Hardwarová koncová zařízení IP telefony
- Výhody nízké náklady, kvalita, konference
- Nevýhody nouzové volání, geolokace, fax
- Problémy latence(zpožděním), jitter (kolísaním zpoždění)

#### Připojení ke vzdálenému počítači

- Telnet klasický textový terminálový přístup
- SSH zabezpečená náhrada protokolu telnet
- VNC připojení ke grafickému uživatelskému prostředí
- RDP připojení ke grafickému uživatelskému prostředí v Microsoft Windows

# Technické služby

- NFS, SMB sdílení souborů
- DHCP přidělování adres
- DNS domény
- SNMP správa a monitorování síťových prvků

# Další služby

- Sociální sítě +blogy
- Sdílení fotografií, videí, dat
- Cloudová řešení
- E-shopy
- Online hry
- Bankovnictví + platby
- Vzdělávání
- Online TV + rádia + filmy
- eGoverment (www.gov.cz)
- RSS kanály
- Tipy na www.jaknainternet.cz

# 3. cvičení bp2004

- Zkouška FTP
- Ukázka Teamviewer
- Online TV, rádia, uložiště
- Video Historie internetu, Datové schránky, Rizika sociálních sítí, Můžeme věřit Internetu?

#### **Zákazník**: *"Mám nainstalovaný Windows Vista."*

#### **Hotline**: *"OK."*

**Zákazník**: *"Počítač mi nefunguje."*

**Hotline**: *"Ano, to jste už říkal..."*

# Děkuji za pozornost.